# NAG Library Function Document

# nag\_lars\_param (g02mcc)

### <span id="page-0-0"></span>1 Purpose

nag\_lars\_param (g02mcc) calculates additional parameter estimates following Least Angle Regression (LARS), forward stagewise linear regression or Least Absolute Shrinkage and Selection Operator (LASSO) as performed by nag\_lars (g02mac) and nag\_lars\_xtx (g02mbc).

# 2 Specification

```
#include <nag.h>
#include <nagg02.h>
void nag_lars_param (Integer nstep, Integer ip, const double b[],
     Integer pdb, const double fitsum[], Nag_LARSTargetType ktype,
     const double nk[], Integer lnk, double nb[], Integer pdnb,
     NagError *fail)
```
# 3 Description

nag\_lars (g02mac) and nag\_lars\_xtx (g02mbc) fit either a LARS, forward stagewise linear regression, LASSO or positive LASSO model to a vector of n observed values,  $y = \{y_i : i = 1, 2, \ldots, n\}$  and an  $n \times p$  design matrix X, where the jth column of X is given by the jth independent variable  $x_j$ . The models are fit using the LARS algorithm of Efron *et al.* (2004) models are fit using the LARS algorithm of Efron et al. [\(2004\)](#page-1-0).

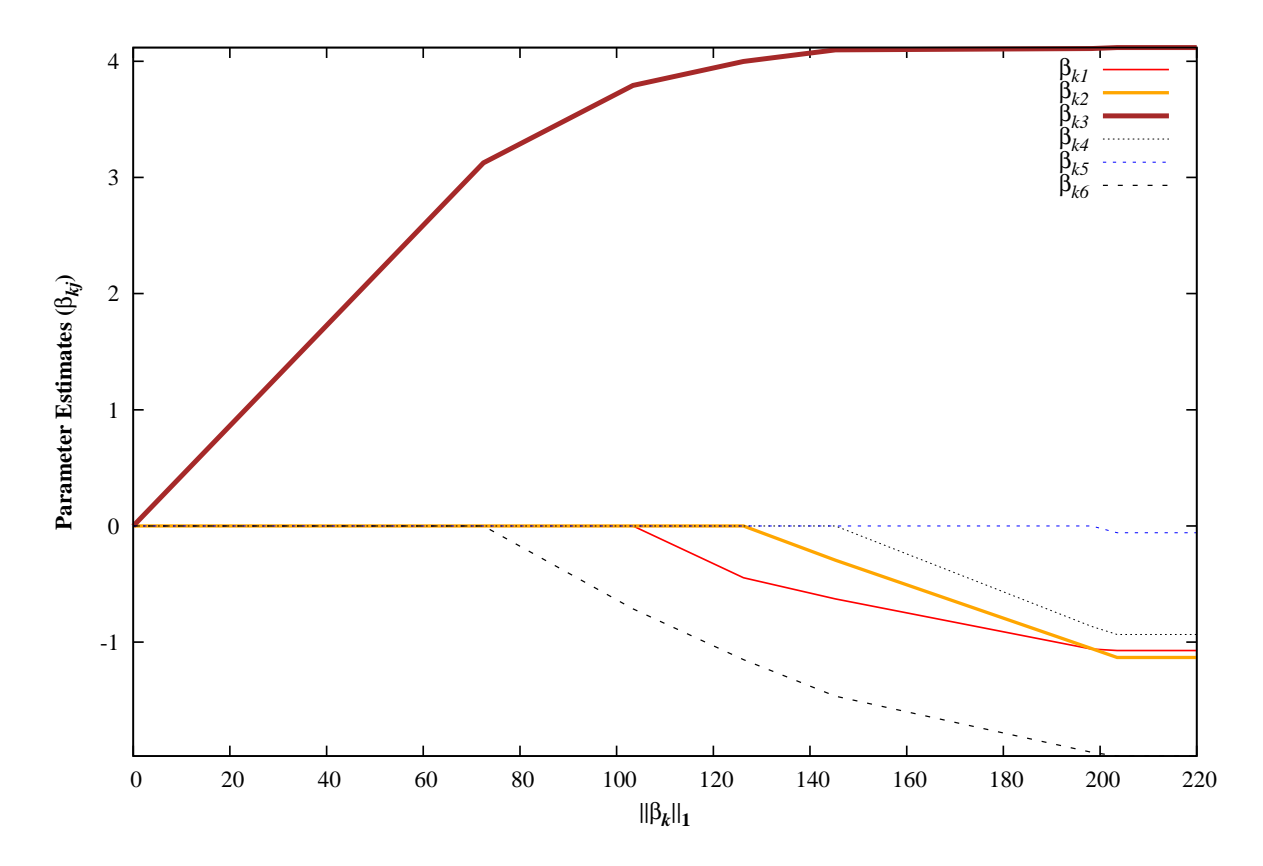

Figure 1

<span id="page-1-0"></span>The full solution path for all four of these models follow a similar pattern where the parameter estimate for a given variable is piecewise linear. One such path, for a LARS model with six variables  $(p = 6)$  can be seen in [Figure 1](#page-0-0). Both nag\_lars (g02mac) and nag\_lars\_xtx (g02mbc) return the vector of p parameter estimates,  $\beta_k$ , at K points along this path (so  $k = 1, 2, ..., K$ ). Each point corresponds to a step of the LARS algorithm. The number of steps taken depends on the model being fitted. In the case step of the LARS algorithm. The number of steps taken depends on the model being fitted. In the case of a LARS model,  $K = p$  and each step corresponds to a new variable being included in the model. In the case of the LASSO models, each step corresponds to either a new variable being included in the model or an existing variable being removed from the model; the value of  $K$  is therefore no longer bound by the number of parameters. For forward stagewise linear regression, each step no longer corresponds to the addition or removal of a variable; therefore the number of possible steps is often markedly greater than for a corresponding LASSO model.

nag\_lars\_param (g02mcc) uses the piecewise linear nature of the solution path to predict the parameter estimates,  $\tilde{\beta}$ , at a different point on this path. The location of the solution can either be defined in terms of a (fractional) step number or a function of the  $L_1$  norm of the parameter estimates.

# 4 References

Efron B, Hastie T, Johnstone I and Tibshirani R (2004) Least Angle Regression The Annals of Statistics (Volume 32) 2 407–499

Hastie T, Tibshirani R and Friedman J (2001) The Elements of Statistical Learning: Data Mining, Inference and Prediction Springer (New York)

Tibshirani R (1996) Regression Shrinkage and Selection via the Lasso Journal of the Royal Statistics Society, Series B (Methodological) (Volume 58) 1 267–288

Weisberg S (1985) Applied Linear Regression Wiley

# 5 Arguments

#### 1: **nstep** – Integer **Input is a set of the set of the set of the set of the set of the set of the set of the set of the set of the set of the set of the set of the set of the set of the set of the set of the set of the se**

On entry:  $K$ , the number of steps carried out in the model fitting process, as returned by nag\_lars (g02mac) and nag\_lars\_xtx (g02mbc).

Constraint:  $nstep > 0$ .

2:  $\mathbf{ip}$  – Integer Input

On entry: p, number of parameter estimates, as returned by nag\_lars (g02mac) and nag\_lars\_xtx (g02mbc).

Constraint:  $ip \geq 1$ .

 $3:$  **b**[dim] – const double Input

**Note:** the dimension, dim, of the array **b** must be at least **pdb**  $\times$  (**nstep** + 1).

On entry:  $\beta$  the parameter estimates, as returned by nag\_lars (g02mac) and nag\_lars\_xtx (g02mbc), with  $\mathbf{b}[(k-1) \times \mathbf{pdb} + j - 1] = \beta_{kj}$ , the parameter estimate for the jth variable, for  $j-1, 2, \ldots, n$  at the *k*th step of the model fitting process  $j = 1, 2, \ldots, p$ , at the kth step of the model fitting process.

Constraint: **b** should be unchanged since the last call to nag lars (g02mac) or nag lars xtx (g02mbc).

#### 4: **pdb** – Integer Input

On entry: the stride separating row elements in the two-dimensional data stored in the array  $\bf{b}$ . Constraint:  $\mathbf{p} \mathbf{d} \mathbf{b} > \mathbf{i} \mathbf{p}$ .

- - If nag\_lars (g02mac) was called with  $pred = Nag\_LARS$  None or Nag $\_LARS$  Centered or nag lars xtx (g02mbc) was called with  $pred = Nag\$ LARS None then the model fitting routine did not rescale the independent variables,  $X$ , prior to fitting the model and therefore there is no difference between  $k$ type = Nag LARS ScaledNorm or Nag LARS ProportionScaledNorm and

 $\text{ktype} = \text{Nag}\_\text{LARS}\_\text{StepNumber}, \qquad \text{Nag}\_\text{LARS}\_\text{ConcaledNorm}, \qquad \text{o r}$ Nag LARS ProportionScaledNorm, Nag LARS ProportionUnscaledNorm.

On entry: target values used for predicting the new set of parameter estimates.

Constraints:

if ktype = Nag LARS StepNumber,  $0 \leq \mathbf{n}k[i-1] \leq \mathbf{n}$ step, for  $i = 1, 2, \ldots, \mathbf{n}k$ ; if ktype = Nag LARS\_ScaledNorm,  $0 \leq \mathbf{n} k[i-1] \leq \mathbf{fitsum}[(\mathbf{nstep} - 1) \times 6]$  $0 \leq \mathbf{n} k[i-1] \leq \mathbf{fitsum}[(\mathbf{nstep} - 1) \times 6]$  $0 \leq \mathbf{n} k[i-1] \leq \mathbf{fitsum}[(\mathbf{nstep} - 1) \times 6]$ , for  $i = 1, 2$  $i = 1, 2, \ldots, \text{lnk};$ if ktype = Nag LARS ProportionScaledNorm or Nag LARS ProportionUnscaledNorm,  $0 \leq n\mathbf{k}[i-1] \leq 1$ , for  $i = 1, 2, \ldots, \mathbf{lnk}$ ; if **ktype** = Nag LARS UnscaledNorm,  $0 \leq \mathbf{n} \mathbf{k}[i-1] \leq ||\beta_K||_1$ , for  $i = 1, 2, ..., \mathbf{lnk}$ .

#### 8:  $ln\mathbf{k}$  – Integer  $Input$

On entry: number of values supplied in nk.

Constraint:  $\ln k \geq 1$ .

# 9:  $\mathbf{nb}[dim] - \text{double}$

**Note:** the dimension, *dim*, of the array **nb** must be at least **[pdnb](#page-3-0)**  $\times$  lnk.

On exit:  $\tilde{\beta}$  $\tilde{\beta}$  $\tilde{\beta}$  the predicted parameter estimates, with  $\mathbf{b}[(i-1) \times \mathbf{pdb} + j - 1] = \tilde{\beta}_{ij}$  $\mathbf{b}[(i-1) \times \mathbf{pdb} + j - 1] = \tilde{\beta}_{ij}$  $\mathbf{b}[(i-1) \times \mathbf{pdb} + j - 1] = \tilde{\beta}_{ij}$ , the parameter estimate for variable  $i, i-1, 2, \ldots, n$  at the point in the fitting process associated with  $\mathbf{n} \mathbf{k}[i-1]$ estimate for variable j,  $j = 1, 2, \ldots, p$  at the point in the fitting process associated with  $nk[i - 1]$ ,  $i = 1, 2, \ldots, \text{lnk}.$ 

Mark 26 g02mcc.3

<span id="page-2-0"></span>On entry: summaries of the model fitting process, as returned by nag lars ( $g02$ mac) and nag\_lars\_xtx (g02mbc).

Constraint: fitsum should be unchanged since the last call to nag\_lars (g02mac) or nag\_lars\_xtx (g02mbc)..

6:  $ktype - Nag LARSTargetType$  *Input* 

On entry: indicates what target values are held in nk.

- $ktype = Nag\$  LARS StepNumber nk holds (fractional) LARS step numbers.
- $ktype = Nag\_LARS\_ScaledNorm$ nk holds values for  $L_1$  norm of the (scaled) parameters.
- $ktype = Nag\_LARS$  ProportionScaledNorm nk holds ratios with respect to the largest (scaled)  $L_1$  norm.
- $k$ type  $=$  Nag LARS UnscaledNorm nk holds values for the  $L_1$  norm of the (unscaled) parameters.

ktype = Nag\_LARS\_ProportionUnscaledNorm nk holds ratios with respect to the largest (unscaled)  $L_1$  norm.

**ktype** = Nag LARS UnscaledNorm or Nag LARS ProportionUnscaledNorm.<br>  $C \circ n \circ t \circ n \circ t \circ n \circ t$ : **ktype** = Nag LARS StepNumber, Nag LARS ScaledNorm,

#### 7: **nk** $\text{lnk}$  – const double *Input*

#### <span id="page-3-0"></span>10: **pdnb** – Integer *Input*

On entry: the stride separating row elements in the two-dimensional data stored in the array **[nb](#page-2-0)**.

*Constraint*:  $pdnb \geq ip$  $pdnb \geq ip$ .

11: fail – NagError \* Input/Output

The NAG error argument (see Section 2.7 in How to Use the NAG Library and its Documentation).

# 6 Error Indicators and Warnings

#### NE\_ALLOC\_FAIL

Dynamic memory allocation failed.

See Section 3.2.1.2 in How to Use the NAG Library and its Documentation for further information.

#### NE\_ARRAY\_SIZE

On entry,  $\mathbf{p} \mathbf{d} \mathbf{b} = \langle value \rangle$  and  $\mathbf{ip} = \langle value \rangle$  $\mathbf{ip} = \langle value \rangle$  $\mathbf{ip} = \langle value \rangle$ Constraint:  $\mathbf{p} \mathbf{d} \mathbf{b} \geq \mathbf{i} \mathbf{p}$ .

On entry, **pdnb** =  $\langle value \rangle$  and **[ip](#page-1-0)** =  $\langle value \rangle$ . Constraint:  $pdnb \geq ip$  $pdnb \geq ip$ .

#### NE\_BAD\_PARAM

On entry, argument  $\langle value \rangle$  had an illegal value.

#### NE\_INT

On entry,  $ip = \langle value \rangle$  $ip = \langle value \rangle$ . Constraint:  $ip \geq 1$  $ip \geq 1$ .

On entry,  $\mathbf{lnk} = \langle value \rangle$  $\mathbf{lnk} = \langle value \rangle$  $\mathbf{lnk} = \langle value \rangle$ . Constraint:  $ln k > 1$ .

On entry, **[nstep](#page-1-0)** =  $\langle value \rangle$ . Constraint: **[nstep](#page-1-0)**  $\geq 0$ .

#### NE\_INTERNAL\_ERROR

An internal error has occurred in this function. Check the function call and any array sizes. If the call is correct then please contact NAG for assistance.

An unexpected error has been triggered by this function. Please contact NAG. See Section 3.6.6 in How to Use the NAG Library and its Documentation for further information.

#### NE\_NO\_LICENCE

Your licence key may have expired or may not have been installed correctly. See Section 3.6.5 in How to Use the NAG Library and its Documentation for further information.

#### NE\_OUT\_OF\_RANGE

On entry,  $ktype = Nag\text{LARS}\text{ProportionScale}$  $ktype = Nag\text{LARS}\text{ProportionScale}$  Norm or Nag LARS ProportionUnscaledNorm,  $nk[\langle value \rangle] = \langle value \rangle$  $nk[\langle value \rangle] = \langle value \rangle$ . Constraint:  $0 \leq \mathbf{n} \mathbf{k}[i] \leq 1$  for all *i*.

On entry,  $\text{ktype} = \text{Nag\_LARS\_ScaledNorm}, \quad \text{nk}[\langle value \rangle] = \langle value \rangle, \quad \text{nstep} = \langle value \rangle$  $\text{ktype} = \text{Nag\_LARS\_ScaledNorm}, \quad \text{nk}[\langle value \rangle] = \langle value \rangle, \quad \text{nstep} = \langle value \rangle$  $\text{ktype} = \text{Nag\_LARS\_ScaledNorm}, \quad \text{nk}[\langle value \rangle] = \langle value \rangle, \quad \text{nstep} = \langle value \rangle$  $\text{ktype} = \text{Nag\_LARS\_ScaledNorm}, \quad \text{nk}[\langle value \rangle] = \langle value \rangle, \quad \text{nstep} = \langle value \rangle$  $\text{ktype} = \text{Nag\_LARS\_ScaledNorm}, \quad \text{nk}[\langle value \rangle] = \langle value \rangle, \quad \text{nstep} = \langle value \rangle$  $\text{ktype} = \text{Nag\_LARS\_ScaledNorm}, \quad \text{nk}[\langle value \rangle] = \langle value \rangle, \quad \text{nstep} = \langle value \rangle$  $\text{ktype} = \text{Nag\_LARS\_ScaledNorm}, \quad \text{nk}[\langle value \rangle] = \langle value \rangle, \quad \text{nstep} = \langle value \rangle$  and **[fitsum](#page-2-0)**[(**[nstep](#page-1-0)** - 1) × 6] =  $\langle value \rangle$ .<br>Constraint: 0 < **nk**[*i*] < **fitsum**[(**nstraint:** 0 Constraint:  $0 \leq \mathbf{nk}[i] \leq \mathbf{fitsum}[(\mathbf{nstep} - 1) \times 6]$  $0 \leq \mathbf{nk}[i] \leq \mathbf{fitsum}[(\mathbf{nstep} - 1) \times 6]$  $0 \leq \mathbf{nk}[i] \leq \mathbf{fitsum}[(\mathbf{nstep} - 1) \times 6]$  $0 \leq \mathbf{nk}[i] \leq \mathbf{fitsum}[(\mathbf{nstep} - 1) \times 6]$  $0 \leq \mathbf{nk}[i] \leq \mathbf{fitsum}[(\mathbf{nstep} - 1) \times 6]$  $0 \leq \mathbf{nk}[i] \leq \mathbf{fitsum}[(\mathbf{nstep} - 1) \times 6]$  $0 \leq \mathbf{nk}[i] \leq \mathbf{fitsum}[(\mathbf{nstep} - 1) \times 6]$  for all *i*.

On entry, [ktype](#page-2-0) = Nag LARS StepNumber,  $nk[\langle value \rangle] = \langle value \rangle$  $nk[\langle value \rangle] = \langle value \rangle$  and  $nstep = \langle value \rangle$  $nstep = \langle value \rangle$ Constraint:  $0 \leq \mathbf{n} \mathbf{k}[i] \leq \mathbf{n}$  step for all i.

On entry, **[ktype](#page-2-0)** = Nag LARS UnscaledNorm,  $\mathbf{nk}[\langle value \rangle] = \langle value \rangle$  $\mathbf{nk}[\langle value \rangle] = \langle value \rangle$  $\mathbf{nk}[\langle value \rangle] = \langle value \rangle$  and  $||\beta_K||_1 = \langle value \rangle$ <br>Constraint:  $0 \le \mathbf{nk}[\lambda] \le ||\beta_K||$  for all *i* Constraint:  $0 \leq \mathbf{n} \mathbf{k}[i] \leq ||\beta_K||_1$  for all *i*.

#### NE\_REAL\_ARRAY

**[b](#page-1-0)** has been corrupted since the last call to nag lars (g02mac) or nag lars xtx (g02mbc).

fi[tsum](#page-2-0) has been corrupted since the last call to nag\_lars ( $g02mac$ ) or nag\_lars xtx ( $g02mbc$ ).

### 7 Accuracy

Not applicable.

### 8 Further Comments

None.

#### 9 Example

This example performs a LARS on a set a simulated dataset with 20 observations and 6 independent variables.

Additional parameter estimates are obtained corresponding to a LARS step number of  $0.2, 1.2, 3.2, 4.5$ and 5:2. Where, for example, 4:5 corresponds to the solution halfway between that obtained at step 4 and that obtained at step 5.

#### 9.1 Program Text

```
/* nag_lars_param (g02mcc) Example Program.
 *
 * NAGPRODCODE Version.
 *
* Copyright 2016 Numerical Algorithms Group.
 *
 * Mark 26, 2016.
*/
/* Pre-processor includes */
#include <stdio.h>
#include <nag.h>
#include <naq_stdlib.h>
#include <nagg02.h>
int main(void)
{
  /* Integer scalar and array declarations */
 Integer i, j, k, ip, ldb, ldd, m, mnstep, n, nstep, lropt, ldnb, lnk;
 Integer *isx = 0;
 Integer exit_status = 0;
  /* NAG structures and types */
 NagError fail;
 Nag_LARSModelType mtype;
 Nag_LARSPreProcess pred, prey;
 Nag_LARSTargetType ktype;
  /* Double scalar and array declarations */
 double *b = 0, *d = 0, *fitsum = 0, *y = 0, *ropt = 0, *nb = 0, *nk = 0;
  /* Character scalar and array declarations */
 char cmtype[40], cpred[40], cprey[40], cktype[40];
  /* Initialize the error structure */
 INIT_FAIL(fail);
```

```
printf("nag_lars (g02mac) Example Program Results\n\n");
  /* Skip heading in data file */
#ifdef _WIN32
 scanf_s("%*[^\n] ");
#else
 scanf("%*\lceil'\n] ");
#endif
  /* Read in the problem size */
#ifdef _WIN32
 scanf_s("%" NAG_IFMT "%" NAG_IFMT "%*[^\n] ", &n, &m);
4else
 scanf("%" NAG_IFMT "%" NAG_IFMT "%*[^\n] ", &n, &m);
#endif
  /* Read in the model specification */
#ifdef WIN32
 scanf_s("%39s%39s%39s%" NAG_IFMT "%*[^\n] ", cmtype,
          (unsigned)_countof(cmtype), cpred,
          (unsigned)_countof(cpred), cprey,
          (unsigned)_countof(cprey), &mnstep);
#else
 scanf("%39s%39s%39s%" NAG_IFMT "%*[^\n] ", cmtype, cpred, cprey, &mnstep);
#endif
 mtype = (Nag_LARSModelType) nag_enum_name_to_value(cmtype);
 pred = (Nag_LARSPreProcess) nag_enum_name_to_value(cpred);
 prey = (Nag_LARSPreProcess) nag_enum_name_to_value(cprey);
  /* Using all variables */
 isx = 0:
  /* Optional arguments (using defaults) */
 \bar{1}ropt = 0;
 ropt = 0;
  /* Allocate memory for the data */
 1dd = n;if (!(y = NAG_ALLOC(n, double)) || !( = NAG_ALLOC(ldd * m, double)))
  {
   printf("Allocation failure\n");
    ext_{status} = -1:
    goto END;
 }
  /* Read in the data */for (i = 0; i < n; i++) {
    for (j = 0; j < m; j++) {
#ifdef WIN32
     scanf_s("%lf", &d[j * ldd + i]);
#else
     scanf("%lf", \&d[i * 1dd + i]);#endif
    }
#ifdef _WIN32
   scanf s("@lf", <math>sy[i])</math>;#else
   scanf("%lf", &y[i]);
#endif
  }
#ifdef _WIN32
 scanf_s("%*[^\n] ");
#else
 scanf("%*[^\n] ");
#endif
  /* Allocate output arrays */
 1db = m;if (!(b = NAG_ALLOC(1db * (mnstep + 2), double))! (fitsum = NAG ALLOC(6 * (mnstep + 1), double)))
```
{

```
printf("Allocation failure\n");
   ext{exists} = -1;goto END;
 \mathfrak{g}/* Call nag_lars (g02mac) to fit the model */
  nag_lars(mtype, pred, prey, n, m, d, ldd, isx, y, mnstep, &ip, &nstep, b,
           ldb, fitsum, ropt, lropt, &fail);
 if (fail.code != NE NOERROR) {
    if (fail.code != NW_OVERFLOW_WARN && fail.code != NW_POTENTIAL_PROBLEM &&
        fail.code != NW_LIMIT_REACHED) {
      printf("Error from nag_lars (g02mac).\n%s\n", fail.message);
      exit_status = 1;
      goto END;
    }
    else {
      printf("Warning from nag_lars (g02mac).\n%s\n", fail.message);
     exit status = 2;
   }
 }
 /* Read in the number of additional parameter estimates required and the
    way they will be specified */
#ifdef _WIN32
 scanf_s("%39s%" NAG_IFMT "%*[^\n] ", cktype, (unsigned)_countof(cktype),
          &lnk);
#else
 scanf("%39s%" NAG_IFMT "%*[^\n] ", cktype, &lnk);
#endif
 ktype = (Nag_LARSTargetType) nag_enum_name_to_value(cktype);
 ldnb = ip;if (!(nk = NAG_ALLOC(lnk, double)) || ! (nb = NAG_ALLOC(ip * lnk, double))){
   printf("Allocation failure\n");
   exit_status = -1;
   goto END;
 }
  /* Read in the target values */
 for (i = 0; i < lnk; i++) {
#ifdef _WIN32
    scanf_s("%lf", &nk[i]);
#else
   scanf("%lf", &nk[i]);
#endif
  }
#ifdef _WIN32
 scanf_s("%*[^\n] ");
#else
 scanf("%*\lceil'\n] ");
#endif
  /* nag_lars_param (g02mcc) Calculate the additional parameter estimates */
 nag_lars_param(nstep, ip, b, ldb, fitsum, ktype, nk, lnk, nb, ldnb, &fail);
 if (fail.code != NE_NOERROR) {
   printf("Error from nag_lars_param (g02mcc).\n%s\n", fail.message);
   ext{{}t}_\text{status} = 3;goto END;
 }
 printf("Parameter Estimates from nag_lars (g02mac)\n");
 printf(" Step ");
  for (i = 0; i < MAX(ip - 2, 0) * 5; i++)
    printf(" ");
 printf(" Parameter Estimate\n ");
 for (i = 0; i < 5 + ip * 10; i++)printf("-");
 printf(''\n'\n');
 for (k = 0; k < nstep; k++) {
```

```
printf(" \$3" NAG_IFMT "", k + 1);
    for (j = 0; j < ip; j++) {
      printf(" %9.3f", b[k * ldb + j]);
    }
    printf("\n");
  }
  print(f("\n'\n');
  printf("Additional Parameter Estimates from nag_lars_param (g02mcc)\n");
  printf(" nk ");
  for (i = 0; i < MAX(ip - 2, 0) * 5; i++)printf(" ");
  printf(" Parameter Estimate\n ");
  for (i = 0; i < 5 + ip * 10; i++)
  printf("-");
  printf("\n\nu");
  for (k = 0; k < lnk; k++) {
    printf(" %3.1f", nk[k]);
    for (j = 0; j < ip; j++) {
     printf(" %9.3f", nb[k * ldnb + j]);
    }
   printf("\n");
  }
END:
 NAG_FREE(y);
 NAG_FREE(d);
 NAG_FREE(b);
 NAG_FREE(fitsum);
  NAG_FREE(ropt);
  NAG_FREE(nb);
 NAG_FREE(nk);
 return (exit_status);
}
9.2 Program Data
nag_lars_param (g02mcc) Example Program Data
20 6 :: n,m
Nag_LARS_LAR Nag_LARS_CenteredNormalized
Nag_LARS_Centered 6 :: mtype,pred,prey,mnstep
```

```
10.28 1.77 9.69 15.58 8.23 10.44 -46.47<br>9.08 8.99 11.53 6.57 15.89 12.58 -35.80
9.08 8.99 11.53 6.57 15.89 12.5817.98 13.10 1.04 10.45 10.12 16.68 -129.22
14.82 13.79 12.23 7.00 8.14 7.79 -42.44
17.53 9.41 6.24 3.75 13.12 17.08 -73.51
 7.78 10.38 9.83 2.58 10.13 4.25 -26.61
11.95 21.71 8.83 11.00 12.59 10.52 -63.90
14.60 10.09 -2.70 9.89 14.67 6.49 -76.73
 3.63 9.07 12.59 14.09 9.06 8.19 -32.64
 6.35 9.79 9.40 12.79 8.38 16.79 -83.29
4.66 3.55 16.82 13.83 21.39 13.88 -16.31
8.32 14.04 17.17 7.93 7.39 -1.09 -5.82
10.86 13.68 5.75 10.44 10.36 10.06 -47.75
 4.76 4.92 17.83 2.90 7.58 11.97 18.38
 5.05 10.41 9.89 9.04 7.90 13.12 -54.71
 5.41 9.32 5.27 15.53 5.06 19.84
 9.77 2.37 9.54 20.23 9.33 8.82 -45.28
14.28 4.34 14.23 14.95 18.16 11.03 -22.76
10.17 6.80 3.17 8.57 16.07 15.93 -104.32
5.39 2.67 6.37 13.56 10.68 7.35 -55.94 :: End of d, y
Nag_LARS_StepNumber 5
0.2 1.2 3.2 4.5 5.2 :: End of nk
```
# 9.3 Program Results

nag\_lars (g02mac) Example Program Results

| Step          | Parameter Estimates from nag lars (q02mac) |          | Parameter Estimate |          |          |          |
|---------------|--------------------------------------------|----------|--------------------|----------|----------|----------|
| $\mathbf{1}$  | 0.000                                      | 0.000    | 3.125              | 0.000    | 0.000    | 0.000    |
| $\mathcal{L}$ | 0.000                                      | 0.000    | 3.792              | 0.000    | 0.000    | $-0.713$ |
| 3             | $-0.446$                                   | 0.000    | 3.998              | 0.000    | 0.000    | $-1.151$ |
| 4             | $-0.628$                                   | $-0.295$ | 4.098              | 0.000    | 0.000    | $-1.466$ |
| 5             | $-1.060$                                   | $-1.056$ | 4.110              | $-0.864$ | 0.000    | $-1.948$ |
| 6             | $-1.073$                                   | $-1.132$ | 4.118              | $-0.935$ | $-0.059$ | $-1.981$ |

Additional Parameter Estimates from nag\_lars\_param (g02mcc)<br>nk Parameter Estimate Parameter Estimate

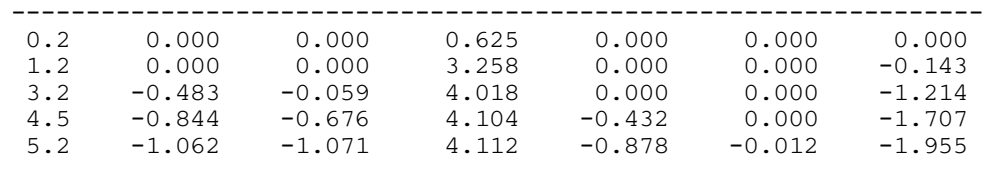